## **Directory Structure and Schema Mapping Directory Structure for the i2b2 on OMOP data package**

Once you have extracted the files from the i2b2 omop data package you will notice the following directory structure in your i2b2 data directory:

**Main Directory for New Data Installs (i2b2 on OMOP):** YOUR\_I2B2\_OMOP\_DATA\_DIR\i2b2\_omop\_dat a\

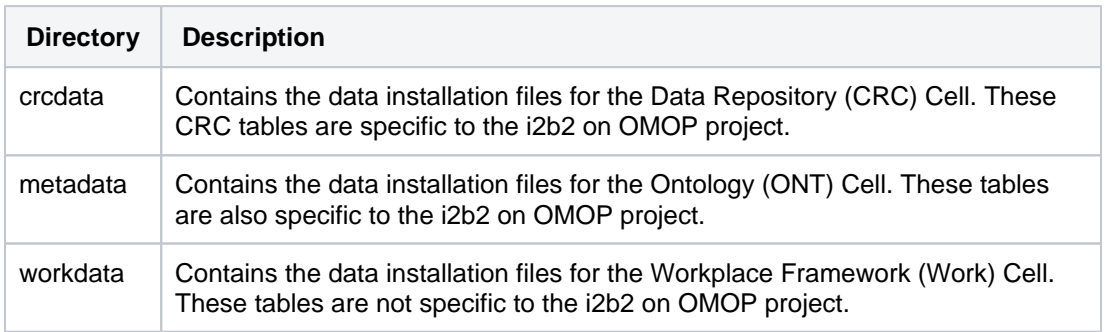

## **In each of the above directories you will find the following:**

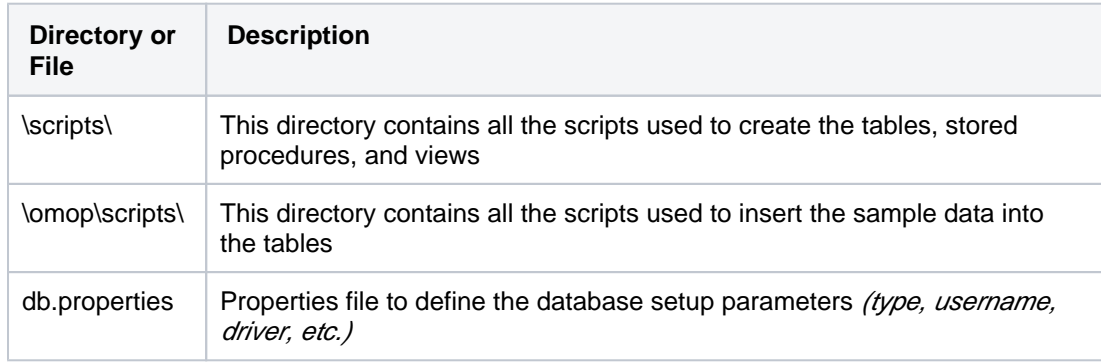

## **Schema Mapping**

In the classic i2b2, there are multiple database or schemas that are typically defined in the i2b2 database. Each of the schemas correlate to the appropriate data tables. However, in the i2b2 on OMOP project there is only one schema. This means all the crcdata, metadata, and workdata tables will reside in a single database or schema, which is the one for your CDM tables.

**Schema for i2b2 on OMOP**

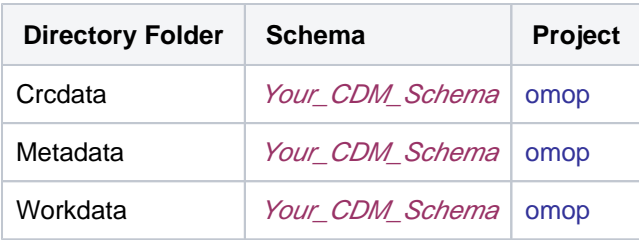

## **Example of classic i2b2 Schema Mapping**

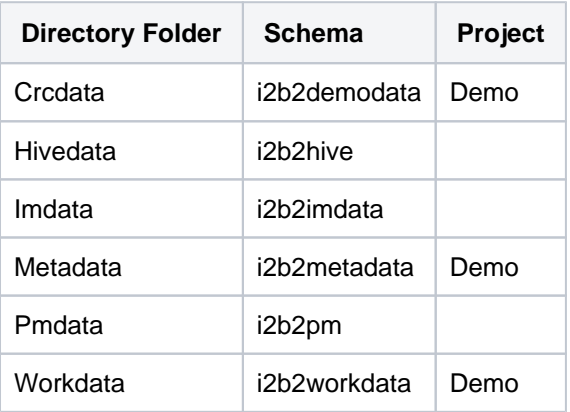